# **BU-COMMUNITY COLLEGE CONSULTANCY CENTRE**

## **REVISED SYLLABUS – 2021-22 FOR DIPLOMA IN COMPUTER APPLICATION AND DESIGNING TECHNOLOGY**

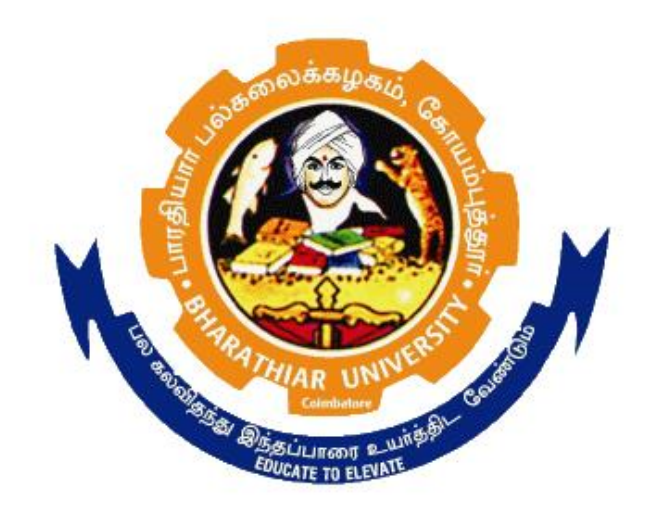

**BHARATHIAR UNIVERSITY COIMBATORE-641046**

#### **BHARATHIAR UNIVERSITY, COIMBATORE.**

#### **DIPLOMA IN COMPUTER APPLICATION AND DESIGNING TECHNOLOGY (Community College)**

#### **(for the candidates admitted from the academic year 2021-22 onwards)**

**Minimum qualification for admission** to diploma in computer application and Designing technology is a pass in standard X

#### **SCHEME OF EXAMINATIONS**

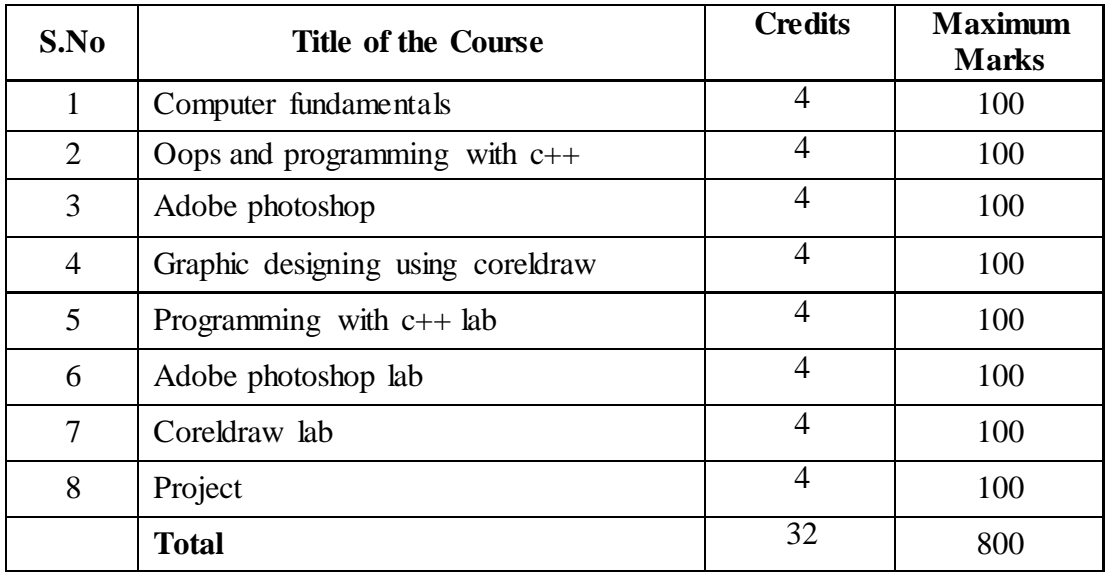

Dip. in Computer Appln. & Design Tech. (Community College) 2021-22 Page 2 of 9

#### **Question paper Pattern: Theory**

**Section A:** (10 x 2=20 Marks) Answer ALL the questions **Section B**:  $(5 \times 6 = 30 \text{ Marks})$ Answer ALL the questions either (a) or (b) **Section C**: (5 x 10 = 50) Answer ALL the questions either (a) or (b)

Duration of examinations for all papers is three hours. \*Minimum Pass Mark: 40 Marks

### **PAPER I**

#### **COMPUTER FUNDAMENTALS**

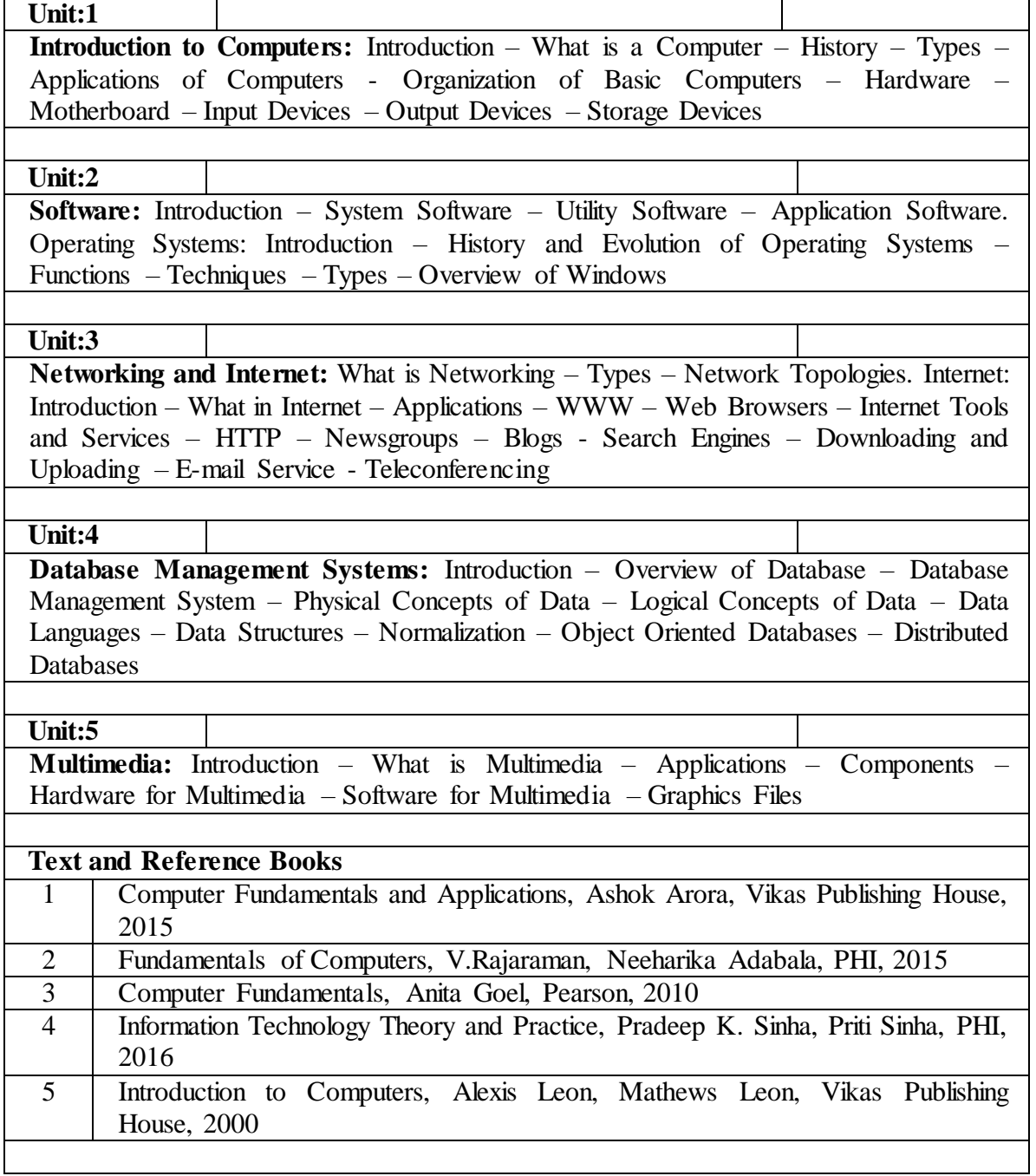

#### **PAPER II**

### **OOPS AND PROGRAMMING WITH C++**

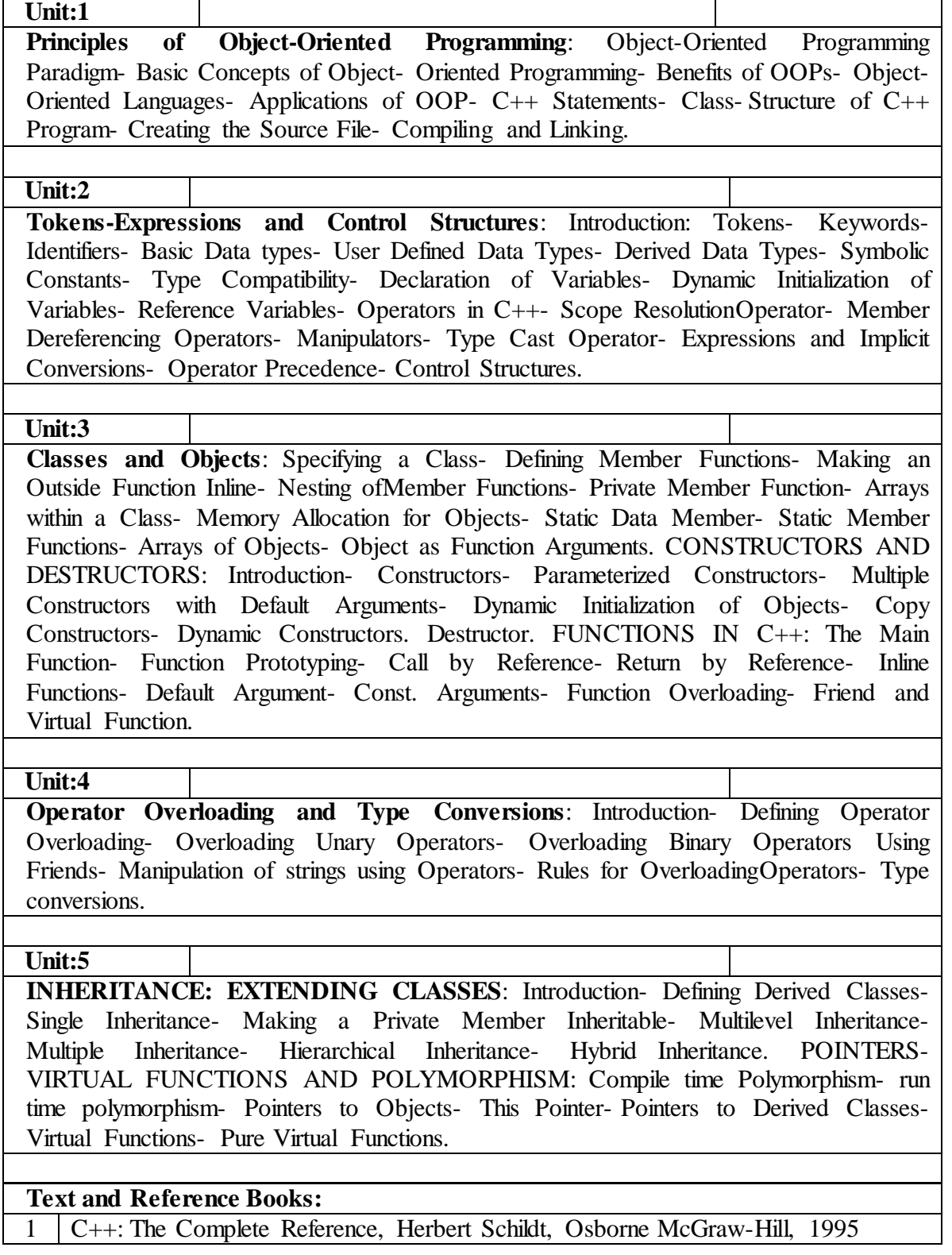

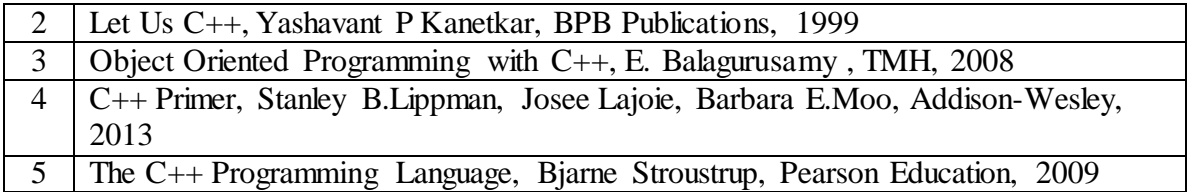

#### **PAPER III**

#### **ADOBE PHOTOSHOP**

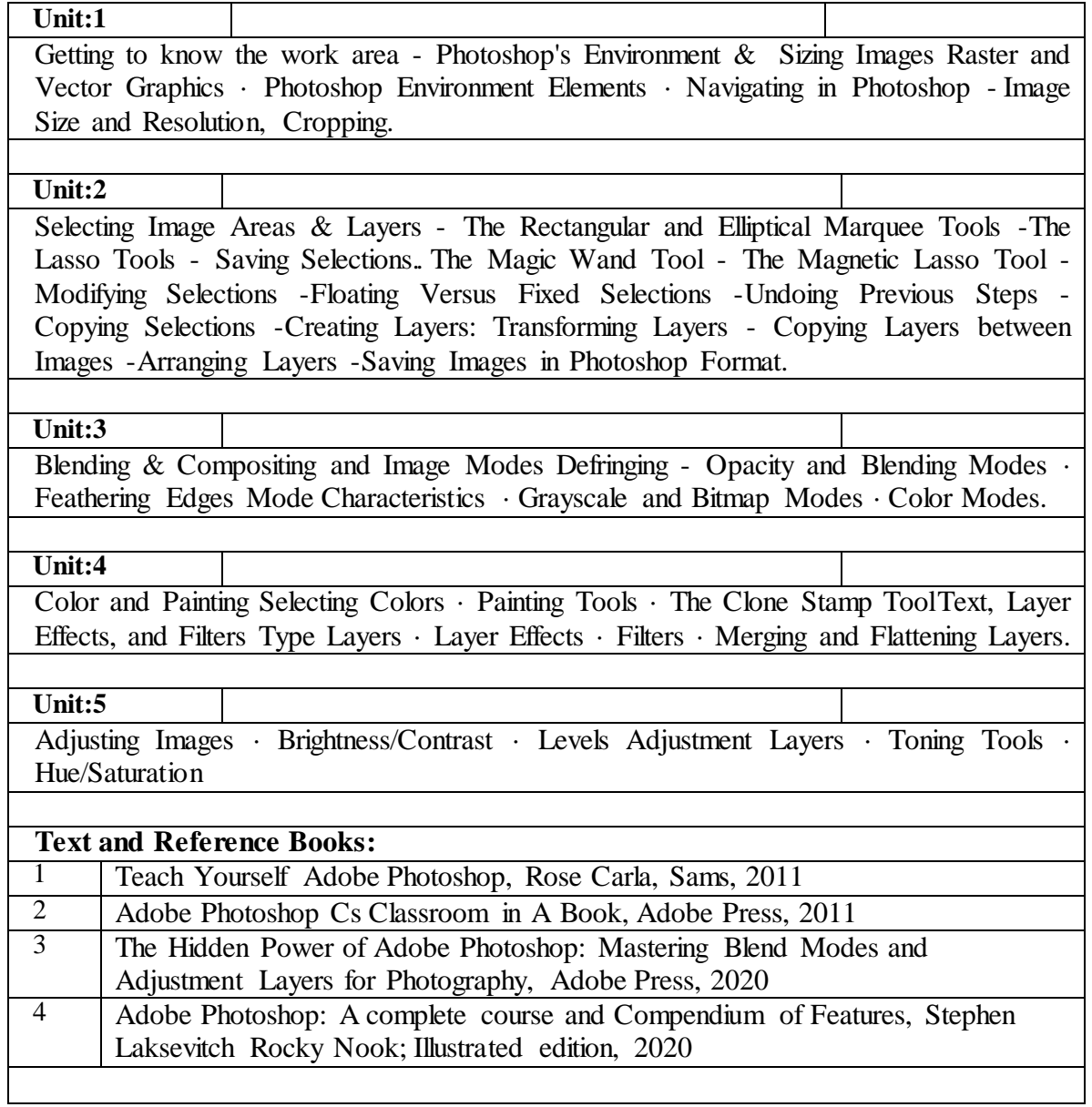

#### **PAPER IV**

#### **GRAPHIC DESIGNING USING CORELDRAW**

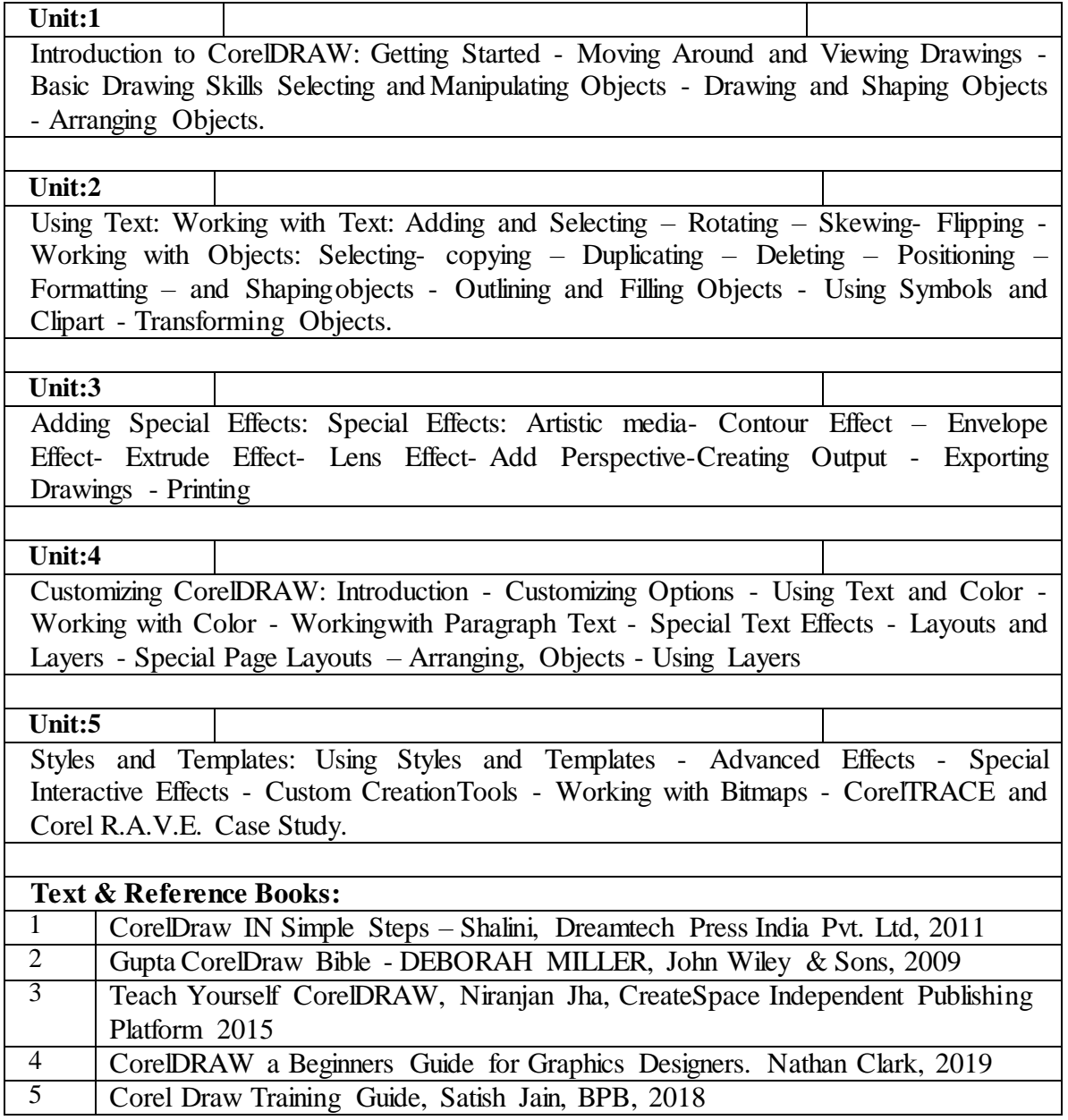

## **PAPER V**

## **PRACTICAL - 1**

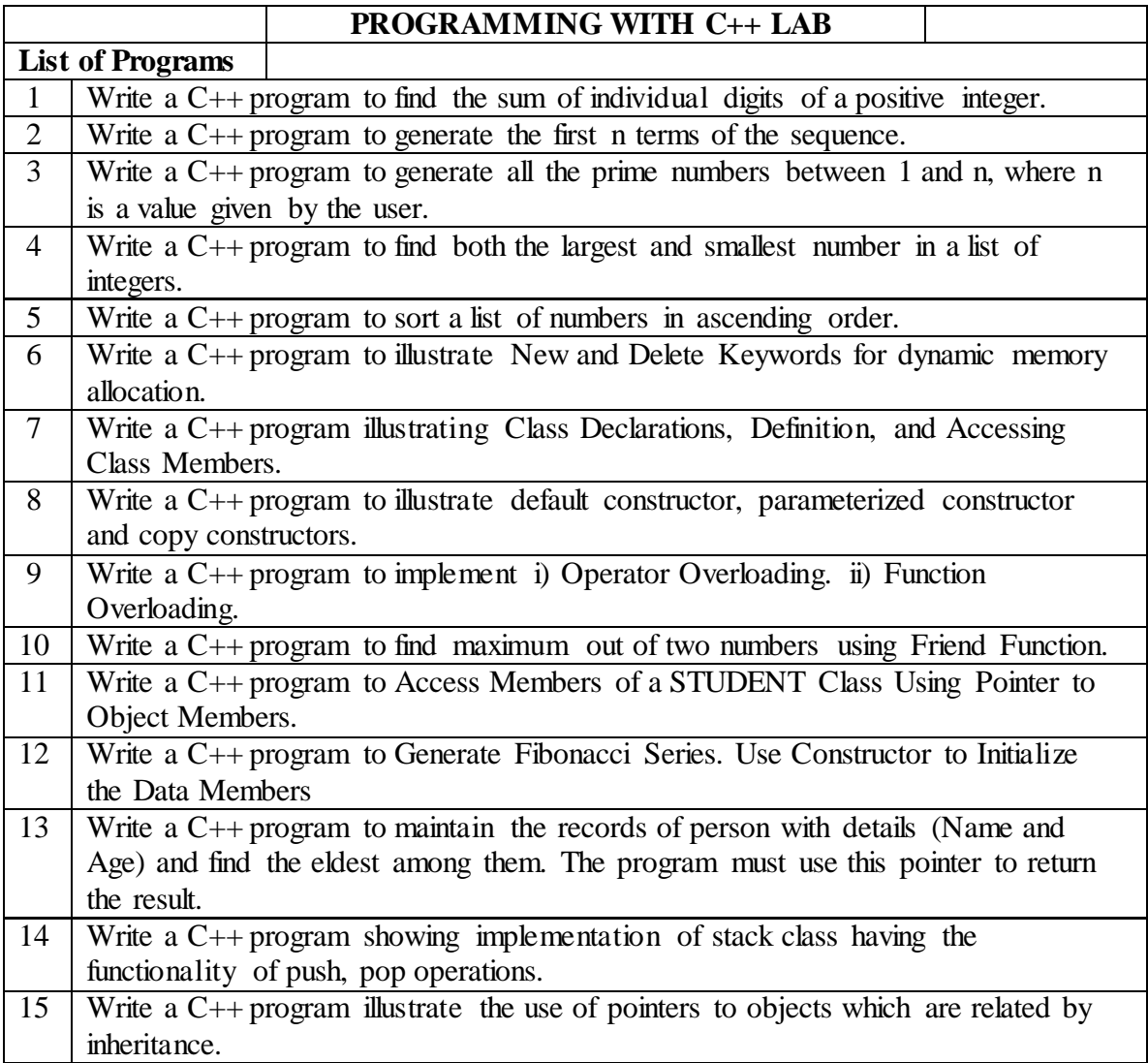

#### **PAPER VI**

## **PRACTICAL - 2**

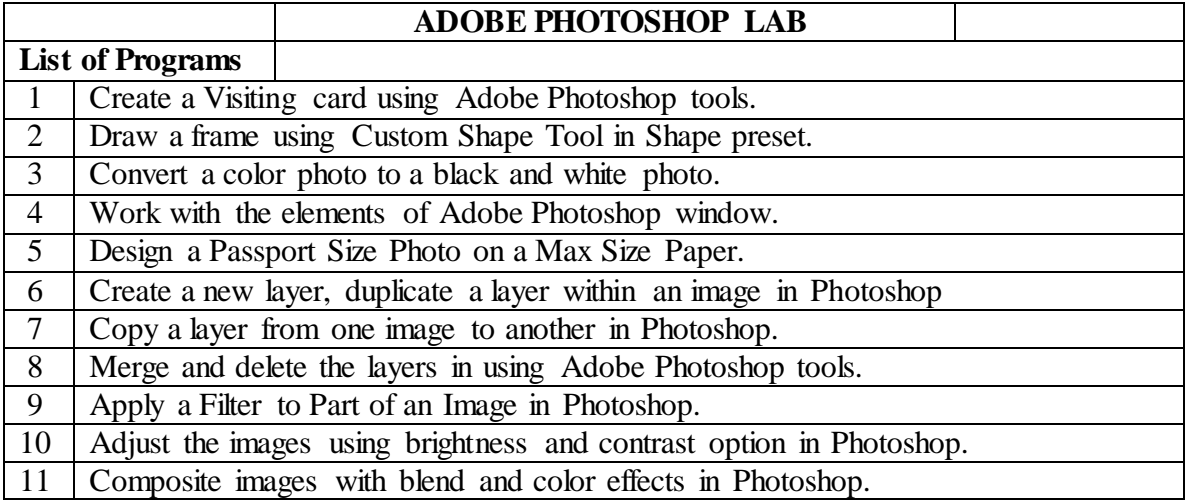

## **PAPER VII**

#### **PRACTICAL - 3**

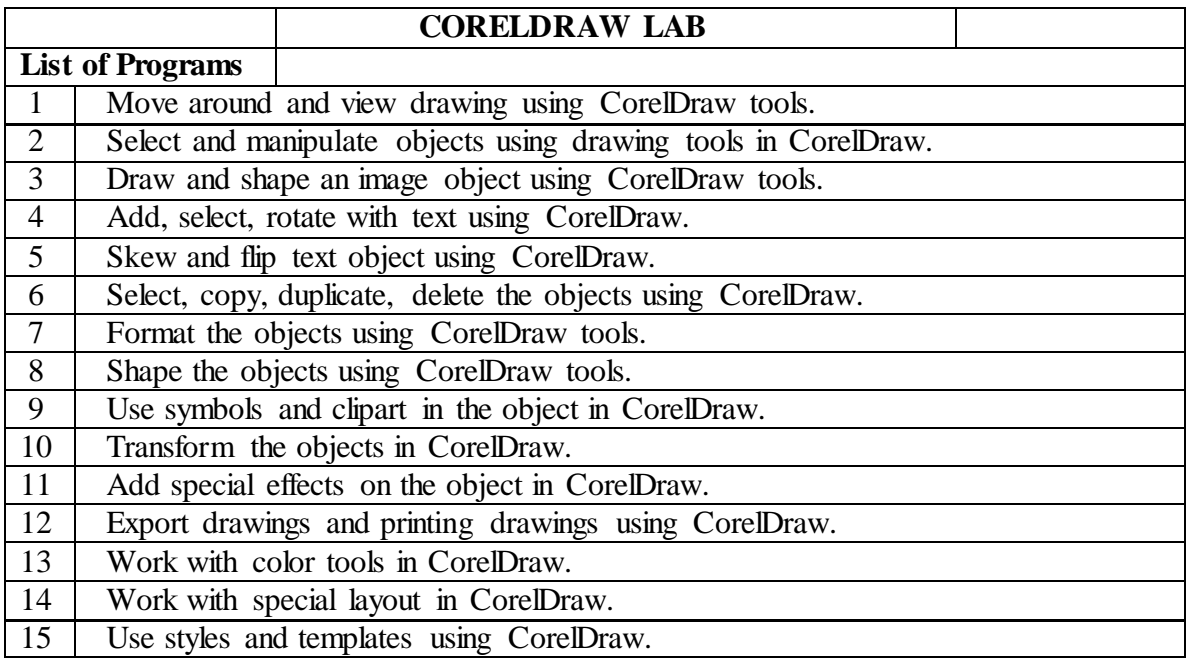